# **Bevölkerungsveränderungen in Schweizer Gemeinden: Untersuchungen mit dem Digitalen Atlas der Schweiz**

Fach: Geographie Schultyp: Gymnasium Stufe: ca. 11. Schuljahr Dauer der gesamten Unterrichtseinheit: 2 Lektionen à 45 Minuten Dauer des selbstständigen Entdeckens: etwa 40 Minuten Autorin: Mélanie Raymond Fassung vom: 19. September 2005

## **Anleitung für die Lehrperson**

Das Informationsangebot besteht aus einer Einführung durch die Lehrperson, dem Digitalen Atlas der Schweiz sowie einer Demonstration der wichtigsten Funktionen des Atlas durch die Lehrperson. Im Folgenden werden das Material und der Inhalt der zwei Kurzreferate durch die Lehrperson beschrieben. Den Ablauf der Lektion wird am Schluss geschildert.

## **Material für die Schülerinnen und Schüler**

- Digitaler Atlas der Schweiz Version 2.0; thematische Karten zur Bevölkerung: Stand, Entwicklung, Dichte und Alter.
- Arbeitsblatt mit ausformulierter Lenkung.

### **Einführung durch die Lehrperson**

Die Lehrperson erklärt, was man unter dem Begriff Bevölkerung versteht. Sie nennt und definiert die drei in der Statistik gebrauchten Bevölkerungstypen (Definitionen siehe im Anhang), nämlich:

- a) ständige Wohnbevölkerung
- b) mittlere Wohnbevölkerung
- c) Wohnbevölkerung Volkszählung

Sie erwähnt, dass mithilfe der Bevölkerungsstatistik die Bevölkerung und deren Entwicklung beobachtet werden kann. Als Ergänzung kann die Lehrperson die verwendeten Datenquellen erwähnen:

- a) Eidgenössische Volkszählungen (Gemeinden als Basiseinheit; Gemeindebestand hat sich seit 1850 geändert)
- b) Amtliche Register
- c) Statistik des jährlichen Bevölkerungsstandes (ESPOP)

### Die Lehrperson gibt die Lernziele bekannt:

*Zu Arbeitsblatt 1: Verstädterung und Agglomeration*

- Die räumlichen und zeitlichen Entwicklungsunterschiede der Gemeinden einer grossen Agglomeration während der letzten zehn Jahre beschreiben und erklären können.
- Die geographische Verteilung der Bevölkerung innerhalb derselben Agglomeration beschreiben und erklären können.

### *Zu Arbeitsblatt 2: Altersaufbau der Bevölkerung*

- Die geographische Verteilung verschiedener Altersklassen in Schweizer Gemeinden beschreiben und erklären können.
- Die wesentlichen Unterschiede im Altersaufbau der Bevölkerung in den Schweizer Gemeinden zwischen 1970 und 2000 beschreiben und erklären können.

Die Schülerinnen und Schüler bearbeiten nur ein Arbeitsblatt. Die eine Hälfte der Klasse beschäftigt sich somit mit dem ersten, die andere mit dem zweiten.

#### **Ergänzende Informationen zu den 2D-Atlasfunktionen**

Die folgenden Informationen (Kasten) können den Schülerinnen und Schülern in Form einer Demo vorgestellt werden. Dabei werden die wichtigsten Funktionen der 2D-Karten des Atlas aufgezeigt. So wird sichergestellt, dass alle Gymnasiasten die gleichen Funktionen benutzen können und die Optionen kennen. Im Folgenden werden diese Funktionen im Detail beschrieben. Die Lehrperson wählt selbst, welche Funktionen sie einführen möchte.

*Basiskarte*: "Achtzehn kartographisch aufbereitete Kartenebenen lassen sich beliebig miteinander kombinieren" (Digitaler Atlas der Schweiz: Begleitheft 2004, 5). Zum Thema Bevölkerung empfiehlt es sich, die Basiseinstellung des Atlas, d.h. die Ebenen der Seen, Flüsse, Kantonsgrenzen, Landesgrenze und Relief, zu aktivieren. *Legende*: Die Legende ist interaktiv. Durch Anklicken eines Kartenelementes wird das entsprechende

Legendenfeld hervorgehoben. Umgekehrt werden durch ein Mausklick in ein Legendenfeld alle anderen Farben in der Karte ausgeblendet. Ein zweiter Klick bringt diese Farben wieder zum Vorschein. Bei gedrückter Ctrl-Taste können mehrere Klassen zusammen markiert werden.

Zweite Karte: "Bei jeder Karte kann ein verwandtes oder ergänzendes Kartenthema zugeschaltet werden" (Digitaler Atlas der Schweiz: Begleitheft 2004, 5). Die Transparenz der Farben jeder Karte lässt sich über einen Regler anpassen.

*Vergleichswerkzeug:* Mit dieser Funktion lassen sich einzelne Werte der Karte vergleichen. Ein Mausklick auf ein Element der Karte stellt den Wert als farbigen Balken dar. Zwei eingebaute Funktionen geben die zehn grössten/höchsten bzw. kleinsten/niedrigsten Werte der Karte. Die selektierten Werte können in alphabetischer oder numerischer Reihenfolge sortiert werden. Einzelne oder mehrere selektierte Werte können gelöscht werden. Dazu markiert man den Farbbalken und betätigt den Knopf Löschen. Das Symbol mit der Fahne gibt die Werte für die mit Pins markierten Orte an.

*Analysewerkzeug:* Dieses Werkzeug stellt die Informationen des Kartenthemas in Form eines Balkendiagramms dar. Die Anzahl der Klassen ist frei wählbar und die Klassengrenzen lassen sich beliebig verschieben. Um eine oder mehrere Klassen zu löschen, markiert man zuerst den/die Farbbalken und betätigt dann den Knopf Klasse minus. In gleicher Weise lassen sich neue Klassen hinzufügen. Den Klassen können andere Farben zugewiesen werden. Dazu klickt man in eine Klasse und wählt in der Farbwahl den gewünschten Farbton aus. Damit die Karte mit der neuen Anzahl Klassen, den neuen Klassenbreiten oder neuer Farbgebung gezeichnet wird, muss noch der OK- Knopf gedrückt werden.

*Information:* "Zu jedem Kartenthema wird ein informativer Kurztext angeboten" (Digitaler Atlas der Schweiz: Begleitheft 2004, 6). Es empfiehlt sich, dass die Lernenden diese Informationen zur Kenntnis nehmen, bevor sie mit der Entdeckungsphase beginnen.

*Index:* "Der Namensindex enthält eine Liste der Orts- und Gebietsnamen zum Kartenthema sowie die Bezeichnungen der geographischen Kartenelemente wie z. B. Seen" (Digitaler Atlas der Schweiz: Begleitheft 2004, 7). Durch Anklicken des Namens wird das Element auf der Karte angezeigt. Durch Anklicken eines Elements der Karte erscheint der Name im Balken.

Zeit: Viele Karten enthalten Informationen zu verschiedenen Zeitständen oder Zeitperioden. Veränderungen lassen sich als Einzelkarten oder in Form einer Animation darstellen. Um eine Animation zu starten, klickt man auf den Knopf rechts der Zeitliste und dann links davon. Das Zeitintervall der Animation kann bestimmt werden. *Pins:* Drei Pins können als Referenzpunkte auf der Karte platziert werden. Sie lassen sich verschieben sowie ein-

und ausblenden mit dem Auge- Knopf. *MyMap/Kartenalbum:* Karten lassen sich abspeichern und wieder laden. Sie können im Format «.png» oder

«.jpg» exportiert werden. Die Legende muss aktiviert sein, damit sie auf exportierten Karten dargestellt wird.

### **Ablauf der Lektion**

Nachdem die Lehrperson das Thema der Stunde eingeführt und die Lernziele bekannt gegeben hat, haben die Schülerinnen und Schüler 10 Minuten Zeit, um den Digitalen Atlas der Schweiz auf eigene Faust zu erkunden. Danach gibt die Lehrperson die ergänzenden Informationen zu den Atlasfunktionen und verteilt die Aufgaben. Die Schüler haben 40 Minuten Zeit, die Aufgaben in Partnerarbeit zu lösen. In den verbleibenden 20-25 Minuten stellen einzelne Gruppen ihre Erkenntnisse vor und Fragen werden beantwortet.

## **Arbeitsblatt 1: Verstädterung und Agglomerationen**

*Sie arbeiten in Zweiergruppen. Sie haben 40 Minuten Zeit.*

## **Einführung**

Mehr als zwei Drittel der Bevölkerung leben heute in städtisch geprägten Gebieten. Der Begriff Agglomeration umschreibt die Ausdehnung der städtischen Gebiete, also die Zusammenfassung von Kernstädten und der mit ihnen verflochtenen Umlandgemeinden. Die Agglomerationen werden seit 1930 statistisch erfasst.

- 1) Um einen Eindruck zu erhalten, wie sich die Agglomerationen in den letzten 70 Jahren entwickelt haben, wählen Sie das Menü: *Staat Politik > Raumgliederung > Analyse-Region > Agglomerationen: Gemeinden* Und klicken Sie auf den Animationsknopf.
- 2) Wählen Sie eine beliebige Agglomeration, die mehr als 300'000 Einwohner zählt, aus und zoomen Sie diese heran. Schalten Sie die Karte *> Agglomerationen: Bevölkerungsdichte* ein und betrachten Sie die Bevölkerungsdichte in den Jahren 1980, 1990 und 2000. Was stellen Sie fest und warum? Bevor Sie weitermachen, markieren Sie die Grenze der Agglomeration, indem sie
	- Pins benutzen<br>• natürliche (z
	- natürliche (z. B. Flüsse, Seen) oder politische (z. B. Kantonsgrenzen) Grenzen als Hilfe für die Orientierung gebrauchen
- 3) Untersuchen Sie jetzt die **Bevölkerungsveränderungen** und **Bevölkerungscharakteristiken** der **Gemeinden** innerhalb der Agglomeration Ihrer Auswahl während den Jahren 1991-2002. Benutzen Sie dazu die Menüs:
	- *2D- Karten > Gesellschaft > Bevölkerung > Stand > Aktuelle Erhebungen 2D- Karten > Gesellschaft > Bevölkerung > Entwicklung > Aktuelle Erhebungen 2D- Karten > Gesellschaft > Bevölkerung > Dichte > Aktuelle Erhebungen*

### **Aufgaben**

- Beschreiben Sie zeitliche und/oder räumliche Unterschiede sowie bemerkenswerte Muster für alle drei thematischen Karten. Ihre Beobachtungen sind sowohl qualitativ (also in Zahlen), als auch quantitativ (in Worten, Beschreibungen).
- Suchen Sie nach möglichen Erklärungen für Ihre Beobachtungen.
- Exportieren Sie für jede thematische Karte eine Datei (Format «.jpg gross»), die Ihre Beobachtungen illustriert. Achtung: Legende nicht vergessen!

### **Wichtig!**

- Lesen Sie die Informationen zum Kartenthema.
- Falls Sie die Grenzen der Agglomeration nicht mehr im Kopf haben, greifen Sie auf das Menü: Staat Politik > Raumgliederung > Analyse-Region > Agglomerationen: Gemeinden zurück.
- Nutzen Sie die Vergleichs- und Analysewerkzeuge.
- Mit dem Animationsknopf können Sie Veränderungen im Zeitraffer betrachten.

## **Hausaufgabe**

Das Entdeckende Lernen wird nicht geprüft. Eine schriftliche Zusammenfassung der Arbeit wird aber bewertet und benotet.

Schreiben Sie eine Zusammenfassung Ihrer Erkenntnisse. Diese beinhaltet:

- eine kurze Einleitung zum Thema (max. 5 Zeilen).
- eine Liste Ihrer Beobachtungen und dazugehörige Erklärungen.
- drei fertig ausgedruckte Karten als Beilage.

## **Arbeitsblatt 2: Altersaufbau der Bevölkerung**

Wissen Sie …

...wie viele Einwohner der Schweiz heute 65 Jahre und älter sind?

...wie gross der Anteil an Kindern heutzutage in Gemeinden wie

Bülach, Montreux, oder Zermatt ist und warum?

...und wie das vor 10, 20, 30 Jahren war?

Untersuchen Sie den Altersaufbau der Bevölkerung auf Gemeindeebene in der ganzen Schweiz zwischen den Jahren 1970 und 2000 anhand des Digitalen Atlas der Schweiz. Sie haben *40 Minuten* Zeit und arbeiten *in Zweiergruppen.*

## Im Menü:

## *2D- Karten > Gesellschaft > Bevölkerung > Alter > Anteil*

Wählen Sie drei Altersklassen, die Sie besonders interessieren. Je eine Klasse muss sich auf Kinder unter 9 oder 15 Jahren oder Jugendliche unter 19 Jahren, eine auf Erwachsene (15 oder 19 bis 64 Jahre) und eine auf Menschen über 64 Jahren beziehen.

## **Aufgaben**

- Beschreiben Sie zeitliche und/oder räumliche Unterschiede sowie bemerkenswerte Muster für alle drei Altersklassen. Ihre Beobachtungen sind sowohl qualitativ (also in Zahlen), als auch quantitativ (in Worten, Beschreibungen).
- $\triangleright$  Suchen Sie nach möglichen Erklärungen für Ihre Beobachtungen.
- Exportieren Sie für jede untersuchte Alterklasse eine Karte (Format «.jpg gross»), die Ihre Beobachtungen wiedergibt. Achtung: Legende nicht vergessen!

## **Wichtig!**

- Lesen Sie die Informationen zum Kartenthema.
- Gebrauchen Sie die Vergleichs- und Analysewerkzeuge. Hinweis zum Analysewerkzeug: Definieren Sie die Anzahl Klassen, Klassengrenzen und Farben, die ein deutliches Kartenbild erzeugen.
- Mit dem Animationsknopf können Sie Veränderungen im Zeitraffer anschauen.

## **Hausaufgabe**

Das Entdeckende Lernen wird nicht geprüft. Eine schriftliche Zusammenfassung der Arbeit wird aber bewertet und benotet.

Schreiben Sie eine Zusammenfassung Ihrer Erkenntnisse. Diese beinhaltet:

- eine kurze Einleitung zum Thema (max. 5 Zeilen).
- eine Liste Ihrer Beobachtungen und dazugehörige Erklärungen.
- drei fertig ausgedruckte Karten als Beilage.

## **Ergänzende Informationen für die Lehrperson**

## **Erforderliches Vorwissen**

Die Durchführung der Entdeckungsphase erfordert wenig spezifische Vorkenntnisse der Lernenden. Im Digitalen Atlas der Schweiz wird zu jedem Kartenthema ein informativer Kurztext angeboten. Dieser Text enthält die wichtigsten Fakten und Besonderheiten zum Kartenthema und vermittelt den Schülerinnen und Schülern genügende Informationen, so dass sie auch ohne thematisches Wissen selbständig arbeiten können. Die Lektion kann als abgeschlossene Einheit betrachtet werden. Sie eignet sich entweder als Einstieg oder als Bestandteil einer Lektionsreihe zum Thema Bevölkerungsgeographie.

### **Geographische Vorkenntnisse**

Es ist von Vorteil, wenn die Schülerinnen und Schüler über Grundkenntnisse der Bevölkerungsgeographie verfügen. Sie wissen, dass sich die Bevölkerungsentwicklung eines Raumes aus natürlichem Bevölkerungswachstum und Migration zusammensetzt. Sie kennen die Faktoren, die diese Entwicklung steuern. Begriffe wie Geburten-, Sterbe- und Wachstumsrate sind bekannt. Der Begriff Agglomeration sollte bekannt sein.

### **Sonstige Vorkenntnisse:**

- Die Gymnasiastinnen und Gymnasiasten sind geübt im Umgang mit einem Computer. Der Digitale Atlas der Schweiz verfügt über eine einfache interaktive Benutzerschnittstelle, die keine spezifischen Informatikkenntnisse verlangt. Die Funktionen zur Navigation, Visualisierung und Analyse lassen sich einfach einsetzen.
- Die Schülerinnen und Schüler können Balkendiagramme nutzen.

### **Simulation möglicher Ergebnisse**

Auf den folgenden zwei Seiten werden für jede Aufgabe mögliche Lösungen dargestellt.

### **Arbeitsblatt 1: Verstädterung und Agglomeration**

Gemäss der Aufgabestellung sollten sich die Lösungen entweder auf die Agglomerationen Zürich, Basel, Bern, Lausanne oder Genf ausrichten. Sie werden hier am Beispiel der Agglomeration Zürich erläutert. Untersuchungen für andere Agglomerationen sollten im Wesentlichen ähnliche Lösungen ergeben.

- Zwischen 1980 und 2000 nahm die Bevölkerungsdichte der Agglomeration Zürich deutlich ab (1219 Pers./km<sup>2</sup> im Jahr 1980; 1110 Pers./km<sup>2</sup> im Jahr 1990; 995 Pers./km<sup>2</sup> im Jahr 2000). Die Fläche der Agglomeration hat schneller zugenommen als die Einwohnerzahl.
- Die Bevölkerung der Stadt Zürich ist zwischen 1991 und 2002 stabil geblieben. Sie nahm zwischen 1991 und 1999 ein wenig ab (Grössenordnung –0.1% bis –0.5%), ab 2000 nahm sie wieder zu. Das Wachstum betrug während der gesamten Periode 1.5%. Diese Stagnation der Bevölkerung erklärt sich unter anderem durch den Mangel an verfügbarem Boden. Es werden nur sehr wenige neue Wohnungen gebaut.
- Während der Periode 1991-2002 haben nur wenige Gemeinden einen Bevölkerungsrückgang erlitten. Die Gemeinde Regensberg weist die stärkste Abnahme (- 13.5%), gefolgt von Mönchaltdorf (-9.2%) auf. Der Bevölkerungsrückgang in den Gemeinden Greifensee und Fällanden ist bescheidener (-0.7%). In diesen Gemeinden sind die Baumöglichkeiten wegen dem Schutz der Landschaft beschränkt (z.B. Weinbaugemeinde Regensberg).
- Die Gemeinden mit stärkerem Wachstum über die ganze Periode befinden sich generell am äusseren Rand der Agglomeration mit relativ grossen Distanzen zum Zentrum: die peripheren Gemeinden im Norden des Kantons (nördlich oder westlich von Bülach), die Gemeinden westlich der Albiskette (Islisberg, Hedingen, Bonstetten, Stallikon), sowie die Gemeinden um den Furtbach (Dällikon, Bachs). Diese Gemeinden waren bis jetzt kaum urbanisiert und verfügen noch über genügend Bauflächen. Der Wunsch nach Ruhe, Natur und Erholung ist die Hauptantriebskraft. Die zunehmende Motorisierung ermöglicht den Einwohnern den Arbeitsweg in angemessener Zeit zurückzulegen.
- Ausser der Stadt Zürich mit 400'000 Einwohner weisen drei Gemeinden der Agglomeration mehr als 20'000 Einwohner auf. Diese Gemeinden sind Dietikon, Dübendorf und Uster. Gemeinden, die zwischen 10000 und 20000 Einwohner zählen, sind Kloten, Schlieren, Wallisellen, Regensdorf, Opfikon, Bülach und rund um den Zürichsee die Gemeinden Zollikon, Küsnacht, Meilen, Stäfa, Wädenswil, Horgen, Adliswil. Diese Gemeinden sind zum Teil stark urbanisiert (Kloten, Wallisellen).
- Zu den Gemeinden, die während der Periode 1991-2002 am stärksten gewachsen sind, zählen jene, deren Bevölkerungsdichte anfangs der 90-er Jahre gering war (weniger als 500 Pers./km<sup>2</sup>). Die Bevölkerungsdichte dieser Gemeinden hat bis 2002 leicht zugenommen, liegt aber noch weit unterhalb jener der Gemeinden ummittelbar um das Zentrum. Diese Gemeinden sind wenig überbaut und verfügen noch über genügend Bauflächen. Sie erfüllen den Wunsch nach Ruhe, Erholung und Natur.
- Die Bevölkerungsdichte der Stadt Zürich mit 4082 Pers./km<sup>2</sup> und diejenige der angrenzenden Gemeinden Adliswil, Schlieren und Dietikon mit über 2000 Pers./km<sup>2</sup> liegt weit über dem europäischen Mittel für Ballungsräume von 706 Pers./km<sup>2</sup>. Dies erklärt sich durch die Konzentration von Arbeitsplätzen, Industrie und Wohnangebot auf engstem Raum.

## **Arbeitsblatt 2: Altersaufbau der Schweizer Bevölkerung**

Die möglichen Lösungen werden hier nach den Altersklassen 0- bis 14-Jahre; 15- bis 64-Jahre und über 64 Jahre unterteilt. Die Anteile dieser Altersklassen für die Schweiz werden nachfolgend als Referenzwerte zu verschiedenen Zeitpunkten zusammengefasst.

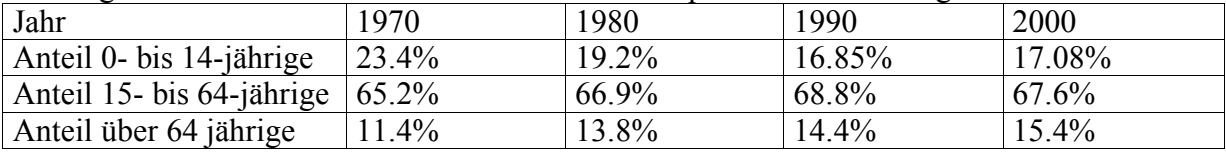

## **Altersklasse 0- bis 14-Jahre (Kinder)**

- Der Anteil an Kindern in den Schweizer Gemeinden war 1970 generell hoch. Tiefe Kinderanteile (weniger als 20%) verzeichneten vor allem Gemeinden der Tessiner Seitentäler, des Graubündens, des Kanton Waadt und des Jurafusses. Im Tessin wiesen mehrere Gemeinden weniger als 10% an unter 14-jährigen auf. Die Grossstädte Zürich, Basel, Bern, Lausanne und Genf zeichneten sich ebenfalls durch einen besonders tiefen Anteil aus. Dies erklärt sich unter anderem dadurch, dass Städte für Familien weniger attraktiv sind.
- Im Jahr 2000 waren die Kinderanteile im Allgemeinen tiefer als im Jahr 1970 (Mittelwert für die Schweiz: 17.08%). Der Rückgang war in urbanen Gebieten ausgeprägter als in ländlichen. Die Gemeinden mit den höchsten Kinderanteilen waren vor allem im Mitteland: Thurgau, Aargau, ländliches Luzern, Solothurn, Freiburg und Waadtland. Nur noch vereinzelte Gemeinden weisen Kinderanteile über 30% auf. Die Abnahme kann mit einem deutlichen Rückgang der Anzahl Geburten erklärt werden.

## **Altersklasse 15-bis 64-Jahre (Erwachsene)**

- Ein überdurchschnittlicher Anteil (über 70%) an Erwachsenen ist 1970 in den Großstädten Zürich, Lausanne und Genf zu verzeichnen. Ab 1980 ist eine deutliche Konzentration der Erwachsenen in der unmittelbaren Umgebung aller Grossstädten zu erkennen. 1990 wurde ein Höhepunkt erreicht. Dies ist mit den grossen Arbeitsplatzangeboten dieser Orte gut erklärbar.
- Ab 1970 und bis 2000 zeichneten sich verschiedene touristische Gemeinden wie Arosa, Davos, St-Moritz oder Zermatt der Bergkantone Graubünden und Wallis ebenfalls durch einen überdurchschnittlichen Erwachsenenanteil (über 70%) aus. Die Altersklasse wird in diesem Fall durch die Angestellten in der Tourismusbranche verstärkt.

## **Altersklasse über 64-Jahre (Alte)**

- Zwischen 1970 und 2000 hat sich die Anzahl Gemeinden mit unter 10% an über 64 jährigen von 879 auf 322 reduziert. Dafür hat die Anzahl der Gemeinden mit einem Anteil zwischen 10% und 20% an über 64-jährigen deutlich zugenommen (von 1800 auf 2200) und diejenige mit einem Anteil zwischen 20% und 30% hat sich verdoppelt. Diese prozentuale Zunahme an älteren Leuten in den Gemeinden ist durch eine höhere Lebenserwartung aber auch durch eine Abnahme der Anzahl Kinder pro Familie erklärbar.
- Die Gemeinden mit mehr als 30% an über 64-jährigen sind meistens kleine Ortschaften, die weniger als 100 Einwohner zählen und deren Bevölkerung stark abnimmt. Zwischen 1970 und 2000 hat sich die Verteilung dieser Gemeinden wenig verändert. Die meisten sind Bergdörfer im Tessin. Zum Beispiel zählte die Gemeinde Linescio im Tessin 1970 62 Einwohner, davon waren 33 über 64 Jahre alt (Anteil 53%). Bis im Jahr 2000 hatte sich die Bevölkerung um fast die Hälfte reduziert. Es wurden nur noch 32 Einwohner gezählt, davon 40% über 64-jährige. Der Bevölkerungsrückgang dieser Gemeinden hat mit der geographischen Isolierung und der fehlenden wirtschaftlichen Attraktivität dieser Gemeinden zu tun. Weil keine jungen Leute in die Gemeinde kommen, um dort eine Familie zu gründen, wird die Bevölkerung nicht erneuert.

## **Quellen**

Digitaler Atlas der Schweiz: 2D-Karten und 3D-Karten, Redaktionskommission: Institut für Kartographie ETHZ, Version 2.0 DVD und Begleitheft. Wabern: Bundesamt für Landestopographie 2004.

## **Anhang: Definitionen**

## **Ständige Bevölkerung**

Zur ständigen Wohnbevölkerung werden diejenigen Personen gezählt, deren zivilrechtlicher Wohnsitz ganzjährig in der Schweiz liegt. Unter zivilrechtlichem Wohnsitz versteht man die Gemeinde, in der eine Person mit Heimatschein angemeldet ist bzw. wo sie ihre Schriften deponiert hat. Bei ausländischen Staatsangehörigen ist es diejenige Gemeinde, für welche die amtliche Anwesenheitsbewilligung ausgestellt ist.

## **Mittlere Bevölkerung**

Die mittlere Wohnbevölkerung umfasst die im Durchschnitt eines Kalenderjahres in der Schweiz wohnhafte Bevölkerung nach wirtschaftlichem Wohnsitz. Der wirtschaftliche Wohnsitz entspricht der Gemeinde, in der sich eine Person die meiste Zeit aufhält, deren Infrastruktur sie benützt und von der aus sie zum Beispiel den täglichen Weg zum Arbeitsbzw. Ausbildungsort aufnimmt. Bei den meisten Personen stimmen der zivilrechtliche und der wirtschaftliche Wohnsitz überein. Bei Jugendlichen kommt es jedoch vor, dass der zivilrechtliche Wohnsitz (meist der Wohnsitz der Eltern), nicht mit dem wirtschaftlichen Wohnsitz (meist in der Nähe des Ausbildungs- oder Arbeitsorts) übereinstimmt. Beispielsweise ist im Universitätskanton Zürich die nach wirtschaftlichen Kriterien ermittelte Wohnbevölkerung grösser als diejenige nach zivilrechtlichem Kriterium (1'179'000 zu 1'163'000 Personen im Jahr 1990) und umgekehrt im peripheren Kanton Wallis die Bevölkerung nach wirtschaftlichem Wohnsitz kleiner als die mit zivilrechtlichem Wohnsitz (249'800 zu 266'100 Personen im Jahr 1990).

## **Wohnbevölkerung Volkszählung**

In der eidgenössischen Volkszählung ist die Wohnbevölkerung nach wirtschaftlichem Wohnsitz in der Schweiz massgebend. Zusätzlich werden Kurzaufenthalter (weniger als 12 Monate) und alle Asylsuchenden berücksichtigt.